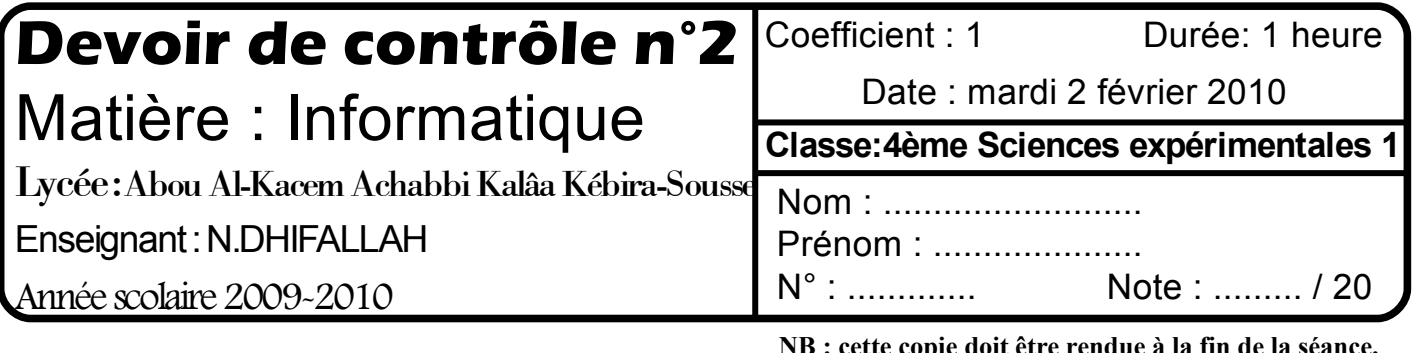

## **Exercice n°1 :** (4 points)

**NB : cette copie doit être rendue à la fin de la séance.**

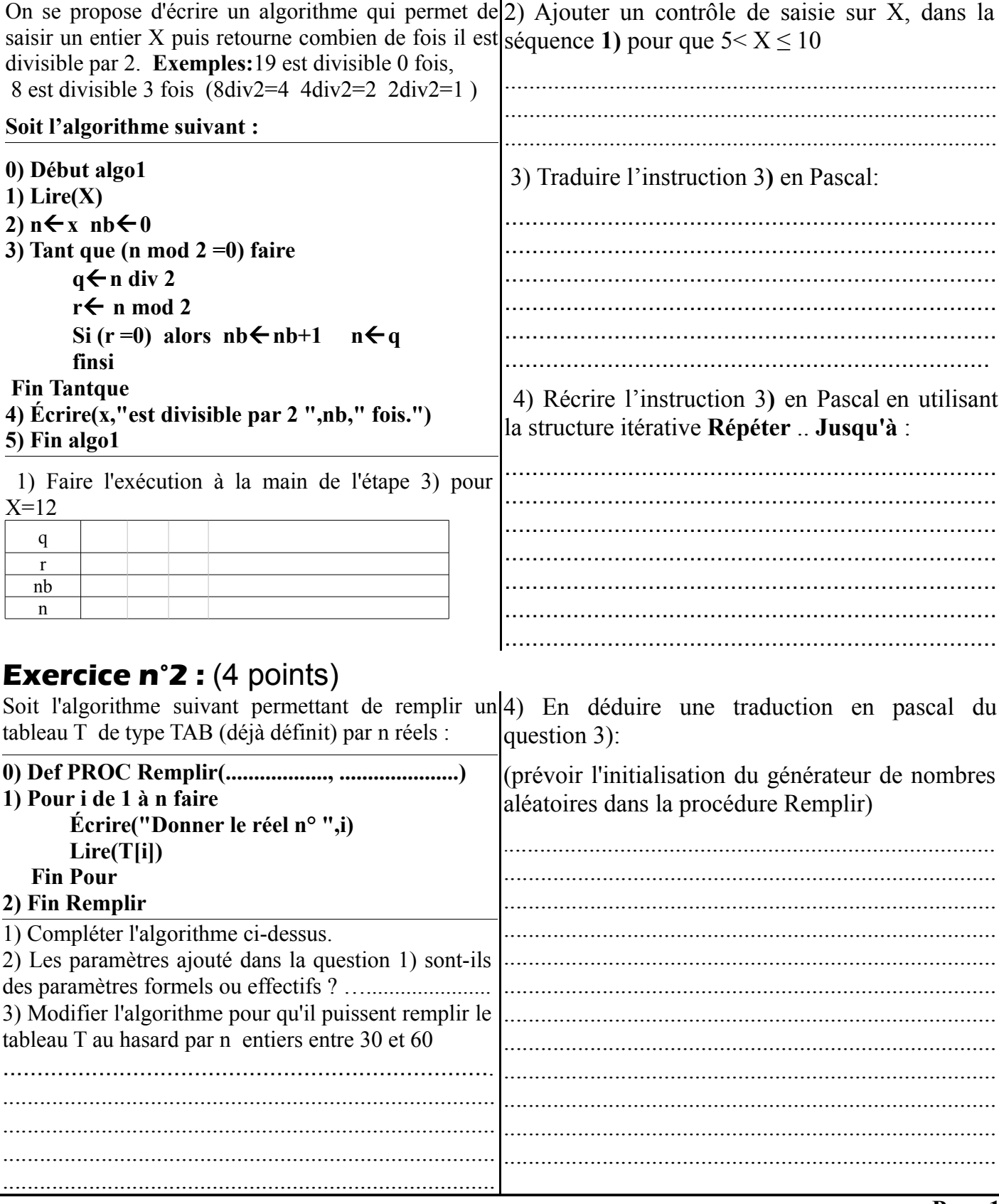

Devoir de contrôle n°2<br>**Problème :**  $(12 \text{ points})$ 

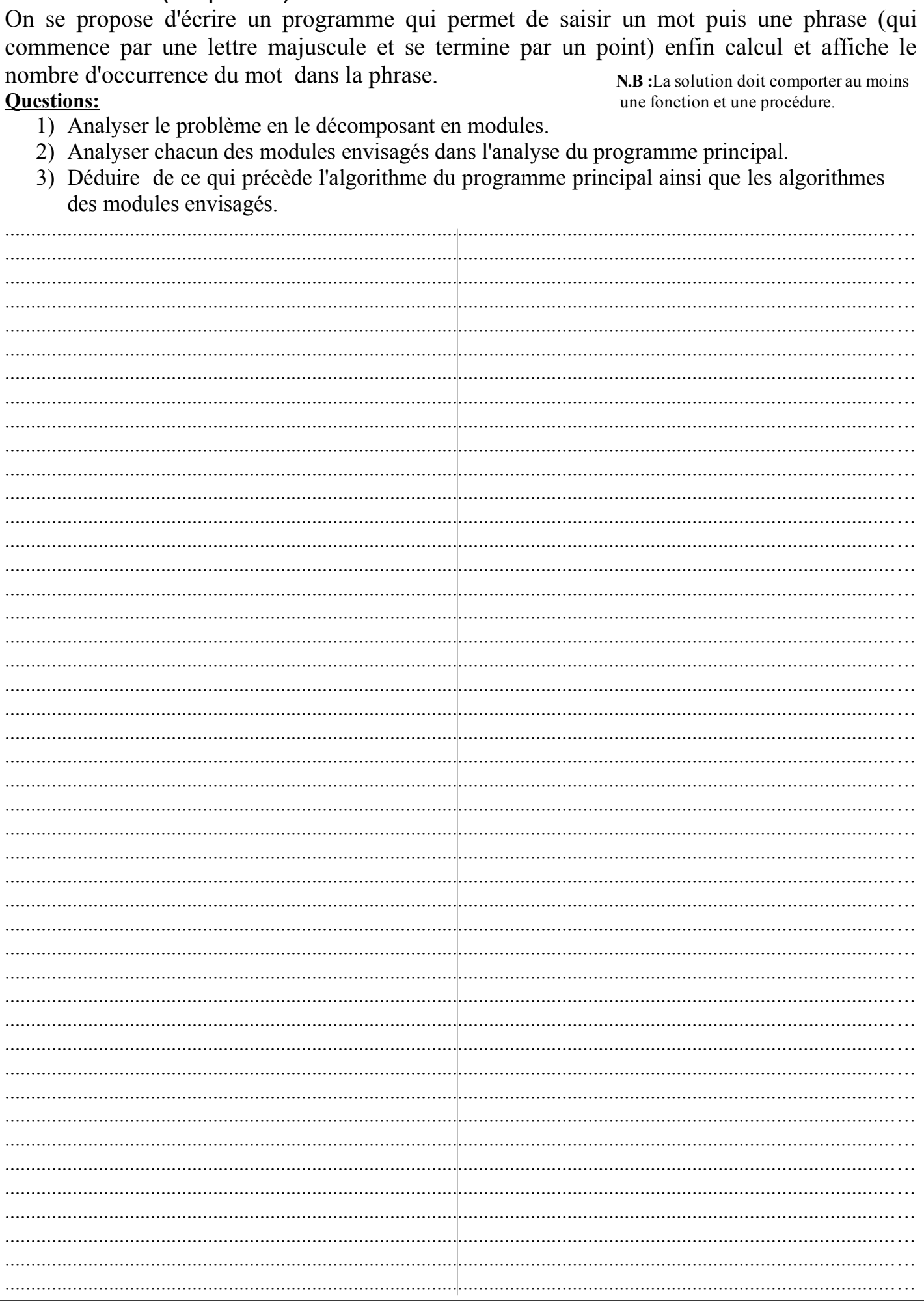